# **SetHTTPValue**

Sets a specific HTTP request value.

# Syntax

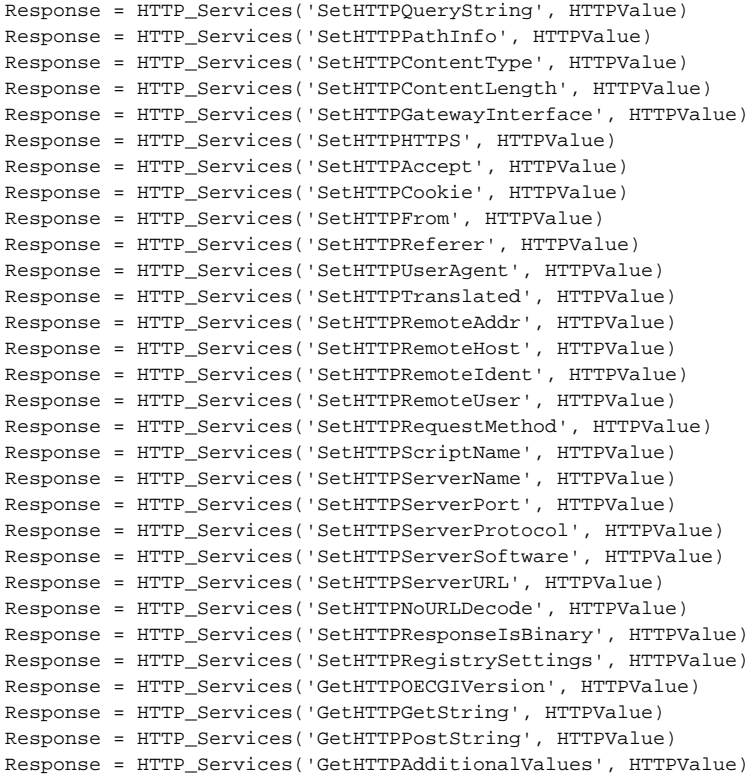

## Returns

N/A

#### **Parameters**

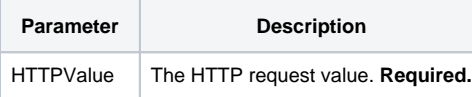

### Remarks

This is normally set within the [SetOECGIRequest](https://wiki.srpcs.com/display/HTTPFramework/SetOECGIRequest) service and done directly using [Memory\\_Services](https://wiki.srpcs.com/display/HTTPFramework/Memory_Services) for efficiency, but some APIs might need to override an HTTP request value.